### **İÇİNDEKİLER LİSTESİ**

<span id="page-0-0"></span>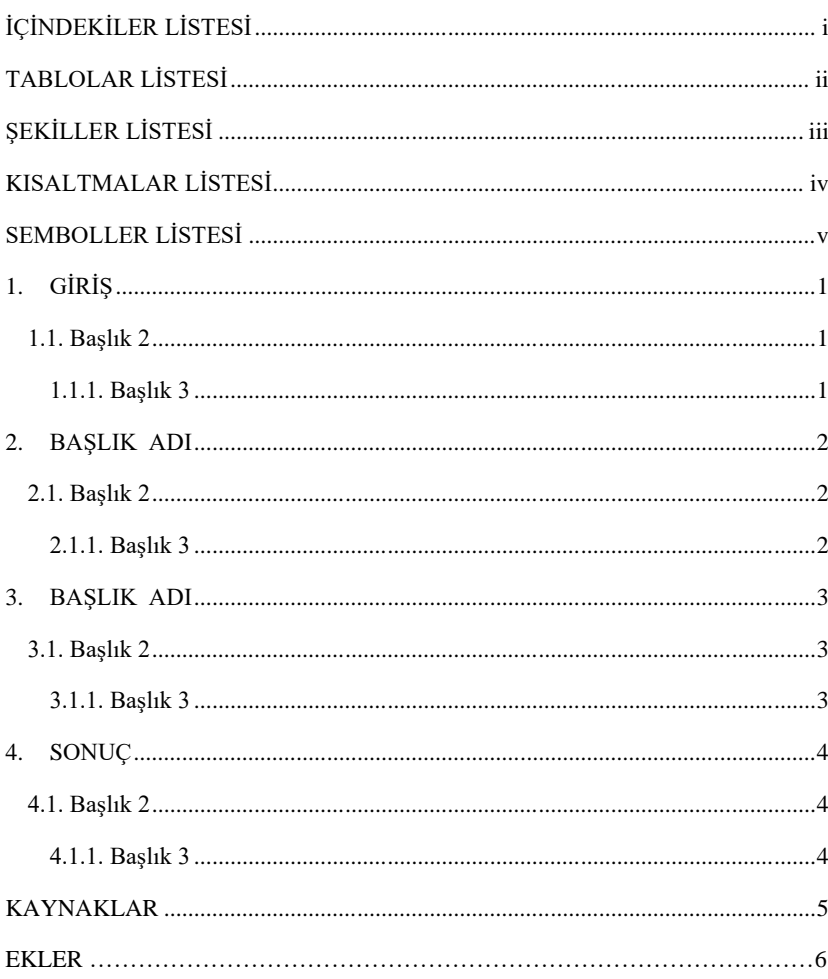

**Açıklamalı [gs1]:** İçindekiler Listesi buna benzer olmalıdır.

Kısaltma Sembol gibi materyallerden yararlanmayacaksanız içindekiler listesinden ve raporun içinden gerekli bölümleri çıkarabilirsiniz.

Aynı şekilde bir bölüm içerisinde açacağınız başlıklar daha az ise içendikiler bölümünden silebilir veya daha fazla ise içindekiler bölümüne eklenmelidir.

İçindekiler Bölümünde Kesinlikle içindekiler listesi, Bölüm Ana başlıkları bulunmalıdır.

Yazacağınız ilk bölüm GİRİŞ bölümü olmalıdır.

Yazacağınız son bölümü SONUÇ bölümü yapınız.

Raporunuzda kesinlikle KAYNAKLAR bölümü bulunmalıdır.

Ekler bölümünü gerek görmüyorsanız silebilirsiniz.

Giriş kısmına kadar olan sayfalara roma rakamı ile sayfa numarası verilmelidir ( ii,vi, ix..vs.)

Giriş kısmı yani BÖLÜM 1 den itibaren olan sayfalara ise normal sayfa nımaraları verilmelidir (1,3,8,21…vs)

#### **Açıklamalı [gs2R1]:**

i

TÜM RAPOR YAZIM İŞLEMİ BİTTİKTEN SONRA KAPAK SAYFASI DA DOLDURULARAK HER HANGİ BİR WORD DOSYASI BİRLEŞTİRME PROGRAMINI KULLANARAK KAPAK SAYFANIZI TÜM RAPORUN İLK BÖLÜMÜNE YERLEŞTİRİNİZ VE KAPAĞI OLAN RAPORUNUZU PDF DOSYASINA ÇEVİREREK UZEM SİSTEMİNE YÜKLEYİNİZ!!!

STAJ RAPORU KESİNLİKLE PDF FORMATINDA KAPAKLI BİR ŞEKİLDE UZEM SİSTEMİNE YÜKLENMELIDIR.

## **TABLOLAR LİSTESİ**

### <span id="page-1-0"></span>TABLOLAR

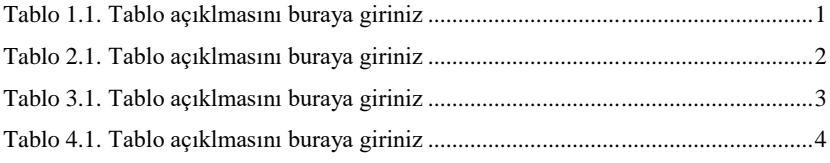

**Açıklamalı [gs3]:** Kullandğınız tablolarınız bu liste içerisinde göstermelisiniz.

Kullandığınız şekil 1. Bölümde yer alan 1. Tablo ise Tablo 1.1., 3. Bölümde yer alan 2. Tablo ise Tablo 3.2. başlığını almalı.

Tüm tablolarınız eğer varsa TABLOLAR LİSTESİnde gösteriniz, yoksa bu bölümü silebilirsiniz (içindekiler listesinden de silmeyi unutmayınız).

## **ŞEKİLLER LİSTESİ**

# <span id="page-2-0"></span>ŞEKİLLER

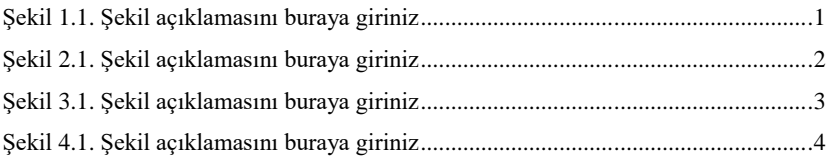

**Açıklamalı [gs4]:** Kullandğınız şekillerinizi bu liste içerisinde göstermelisiniz.

Kullandığınız şekil 1.Bölümde yer alan 1. Şekil ise Şekil 1.1., 3. Bölümde yer alan 2. Şekil ise Şekil 3.2. başlığını almalı.

Tüm Şekillarınız eğer varsa ŞEKİLLER LİSTESİnde gösteriniz, yoksa bu bölümü silebilirsiniz (içindekiler listesinden de silmeyi unutmayınız.)

iii

# **KISALTMALAR LİSTESİ**

# <span id="page-3-0"></span>KISALTMALAR

Gerekli değilse bu sayfayı çıkarabilirsiniz.

iv

# **SEMBOLLER LİSTESİ**

v

### <span id="page-4-0"></span>SEMBOLLER

Gerekli değilse bu sayfayı çıkarabilirsiniz.

# <span id="page-5-0"></span>**1. GİRİŞ**

### <span id="page-5-1"></span>**1.1. Başlık 2**

Buraya yazınızı yazabilirsiniz.

#### <span id="page-5-2"></span>**1.1.1. Başlık 3**

Buraya yazınızı yazabilirsiniz.1

#### **1.1.1.1. Başlık 4**

Buraya yazınızı yazabilirsiniz.

Tablo 1.1*. Tablo açıklmasını buraya giriniz*

<span id="page-5-3"></span>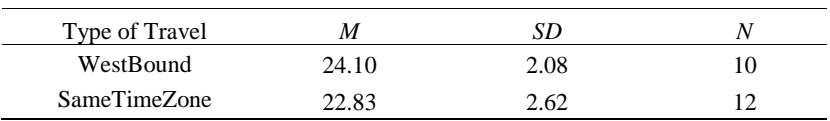

Access errors  $15\,\mathrm{m}$  $14:45$  $14:46$  $14:48$  $14:50$  $14:51$  $14:52$  $14:44$  $14:47$  $14:49$ 

<span id="page-5-4"></span>*Şekil 1.1.* Şekil açıklamasını buraya giriniz

**Açıklamalı [gs5]:** Tüm tablo ve tablo üstü açıklamalarını sayfaya ortalanmalıdır. Sayfa kenar ayarları ile oynamayınız.

Tablo ve şekillerinizi başka bir yazardan aldıysanız bunu belirtmelisiniz.

**Açıklamalı [gs6]:** Tüm şekil ve şekil altı açıklamaları sayfaya ortalanmalıdır. Sayfa kenar ayarları ile oynamayınız.

Tablo ve şekillerinizi başka bir yazardan aldıysanız bunu belirtmelisiniz.

### <span id="page-6-0"></span>**2. BAŞLIK ADI**

### <span id="page-6-1"></span>**2.1. Başlık 2**

Buraya yazınızı yazabilirsiniz.

#### <span id="page-6-2"></span>**2.1.1. Başlık 3**

Buraya yazınızı yazabilirsiniz.

#### **2.1.1.1. Başlık 4**

Buraya yazınızı yazabilirsiniz.

<span id="page-6-3"></span>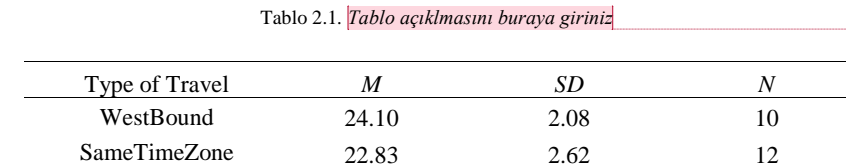

**Açıklamalı [gs7]:** Tüm tablo ve tablo üstü açıklamalarını sayfaya ortalanmalıdır. Sayfa kenar ayarları ile oynamayınız.

Tablo ve şekillerinizi başka bir yazardan aldıysanız bunu belirtmelisiniz.

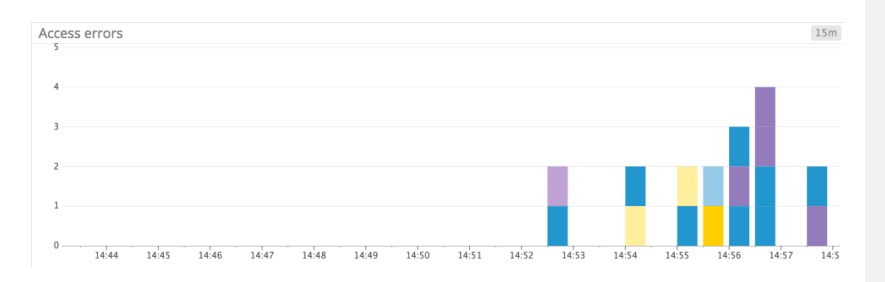

<span id="page-6-4"></span>*Şekil 2.1.* Şekil açıklamasını buraya giriniz

**Açıklamalı [gs8]:** Tüm şekil ve şekil altı açıklamaları sayfaya ortalanmalıdır. Sayfa kenar ayarları ile oynamayınız.

Tablo ve şekillerinizi başka bir yazardan aldıysanız bunu belirtmelisiniz.

### <span id="page-7-0"></span>**3. BAŞLIK ADI**

### <span id="page-7-1"></span>**3.1. Başlık 2**

Buraya yazınızı yazabilirsiniz.

#### <span id="page-7-2"></span>**3.1.1. Başlık 3**

Buraya yazınızı yazabilirsiniz.

#### **3.1.1.1. Başlık 4**

Buraya yazınızı yazabilirsiniz.

Tablo 3.1*. Tablo açıklmasını buraya giriniz*

<span id="page-7-3"></span>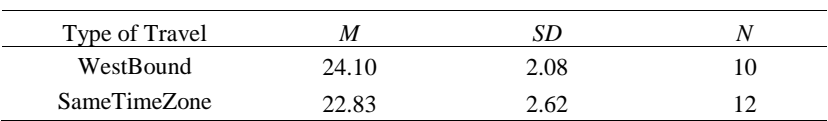

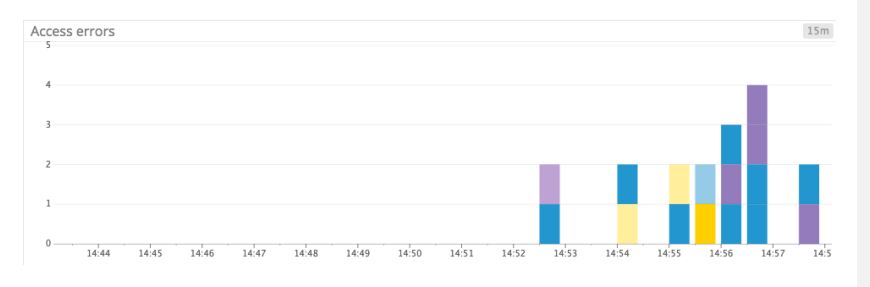

<span id="page-7-4"></span>*Şekil 3.1.* Şekil açıklamasını buraya giriniz

**Açıklamalı [gs9]:** Tüm tablo ve tablo üstü açıklamalarını sayfaya ortalanmalıdır. Sayfa kenar ayarları ile oynamayınız.

Tablo ve şekillerinizi başka bir yazardan aldıysanız bunu belirtmelisiniz.

**Açıklamalı [gs10]:** Tüm şekil ve şekil altı açıklamaları sayfaya ortalanmalıdır. Sayfa kenar ayarları ile oynamayınız.

Tablo ve şekillerinizi başka bir yazardan aldıysanız bunu belirtmelisiniz.

### **4. SONUÇ**

### **4.1. Başlık 2**

Buraya yazınızı yazabilirsiniz.

#### **4.1.1. Başlık 3**

Buraya yazınızı yazabilirsiniz.

#### **4.1.1.1. Başlık 4**

Buraya yazınızı yazabilirsiniz.

Tablo 4.1*. Tablo açıklmasını buraya giriniz*

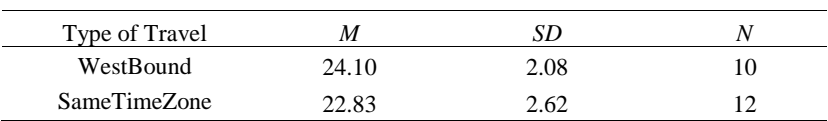

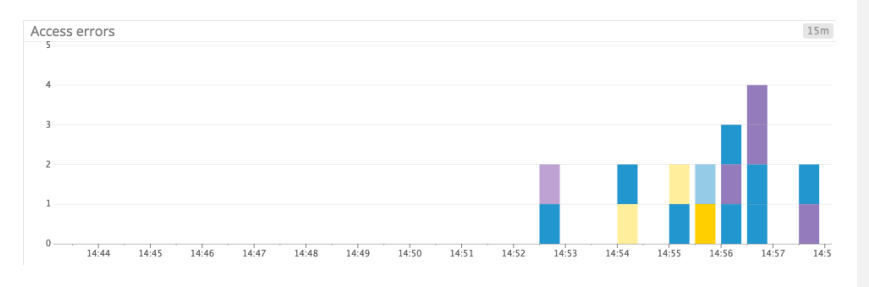

*Şekil 4.1.* Şekil açıklamasını buraya giriniz

**Açıklamalı [gs11]:** Tüm tablo ve tablo üstü açıklamalarını sayfaya ortalanmalıdır. Sayfa kenar ayarları ile oynamayınız.

Tablo ve şekillerinizi başka bir yazardan aldıysanız bunu belirtmelisiniz.

**Açıklamalı [gs12]:** Tüm şekil ve şekil altı açıklamaları sayfaya ortalanmalıdır. Sayfa kenar ayarları ile oynamayınız.

Tablo ve şekillerinizi başka bir yazardan aldıysanız bunu belirtmelisiniz.

### **KAYNAKLAR**

Adıyaman, Ö. And Chorowicz, J. 2002. Late Cenozoic tectonics and volcanics in the northwestern corner of the Arabian plate: a consequence of the strike-slip Dead Sea Fault Zone and lateral escape of Anatolia, Journal of Volcanology and Geothermal Research, 117. 327-345.

Allmendinger, R. W.1999. Introduction to Structural Geology. Lecture notes. 279 p.

- Allmendinger, R. W., Cardozo, N. C., and Fisher, D., 2013. Structural Geology Algorithms: Vectors & Tensors: Cambridge, England, Cambridge University Press, 289 p.
- Alpar, B. and Yaltırak, C. 2002. Characteristic features of the North Anatolian Fault in the eastern Marmara region and its tectonic evolution. Marine Geology, 190, 329-350.
- Alpaslan, M. 2007. Early to Middle Miocene Intracontinental basaltic volcanism in the northern margin of the Arabian Plate, SE Anatolia, Turkey: geochemistry and petrogenesis. Geological Magazine. 144 (5), 867-882.
- Amrouch, K., Lacombe, O., Bellahsen, N., Daniel, J. M. and Callot, J. P. 2010. Stress and strain patterns, kinematics and deformation mechanisms in a basement cored anticline: Sheep Mountain Anticline, Wyoming. Tectonics, 29, TC1005, doi:10.1029/2009TC002525.
- Angelier, J. (1990), Inversion of field data in fault tectonics to obtain the regional stress. III: A new rapid direct inversion method by analytical means, Geophys. J. Int., 103, 363-376, doi:10.1111/ j.1365-246X.1990.tb01777.x.

5

**Açıklamalı [gs13]:** Kaynaklar örnek olarak verilmiştir. Bu taslak yazım aşamasında kullanılacaksa silinmelidir.

Kaynakların yazımında hangi stillerin (APA, Harvard, OSCOLA vs.) kullanılacağı ile ilgili ödevi veren hocanız ile iletişme geçebilirsiniz.

### **EKLER**

## **A. Ek Başlığı**

Eklerinizi varsa buraya ekleyebilirsiniz. Yoksa bu sayfayı da silebilirsiniz.